## **Overview of General Tasks**

Controlling the Entire Transaction Propagator (ETP) environment comprises three general tasks:

- Preparing for and installing ETP and the related data/control files;
- Managing and "tuning" the replicated files, using the menu-based maintenance utility;
- Determining and connecting ETP error causes, recovering from errors, and restarting operation.

The following tables give an overview of the call structure and the functions available:

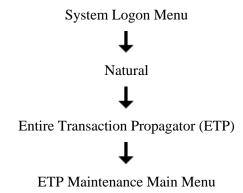

This chapter covers the following topics:

• ETP Maintenance Main Menu

## **ETP Maintenance Main Menu**

| Cmd | Function invoked                    |
|-----|-------------------------------------|
| CL  | Clean up logfile                    |
| СО  | Control asynchronous task execution |
| MM  | Maintain master file definitions    |
| MR  | Maintain replicate file definitions |
| N   | Execute Natural command/program     |
| R   | Replicate transactions              |
| S   | Special functions                   |
| Х   | Cross-reference transactions        |